**接続後**

**の設定** ●接続する機器の設定は、機器側の取扱説明書をご覧ください。 「インターネット/ネットワークプリンター/くらし機器」接続後の本機の設定 ( 基本ガイド42、81ページ「かんたんネットワーク設定」)

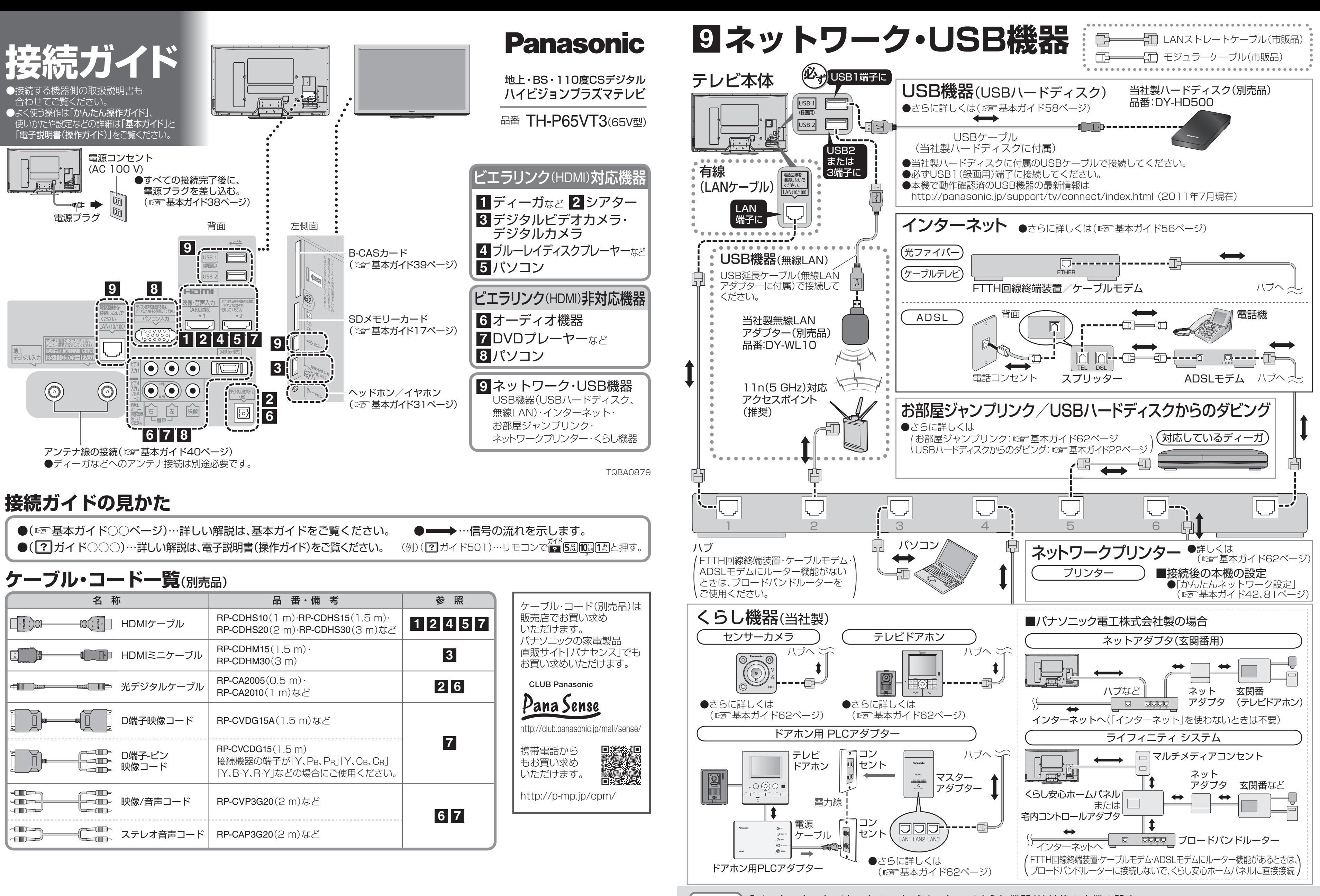

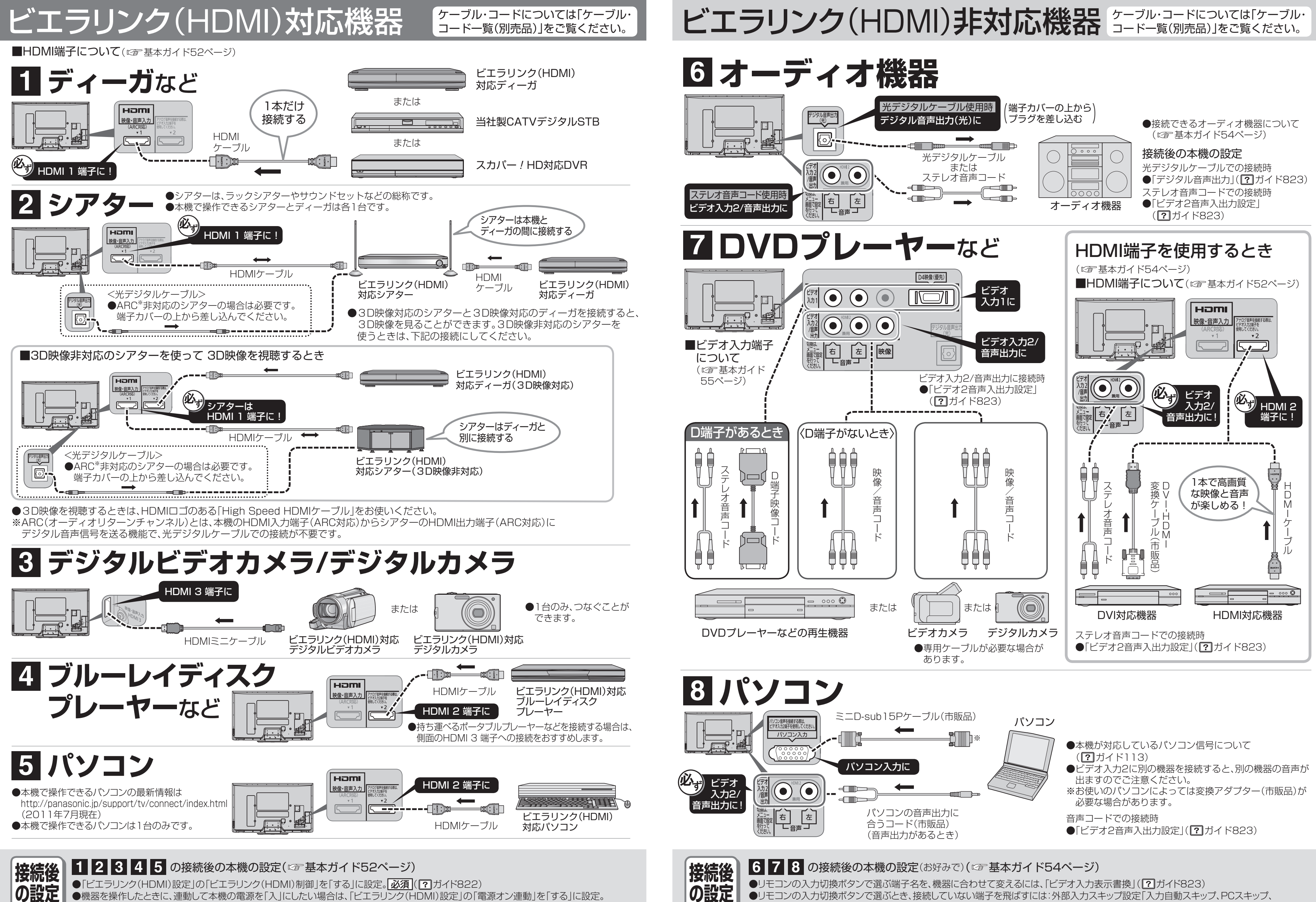

● 機器を操作したときに、連動して本機の電源を「入」にしたい場合は、「ビエラリンク(HDMI)設定」の「電源オン連動」を「する」に設定。 (2)ガイド822)

● リモコンの入力切換ボタンで選ぶとき、接続していない端子を飛ばすには:外部入力スキップ設定「入力自動スキップ、PCスキップ、 HDMIスキップ」(?) ガイド823)